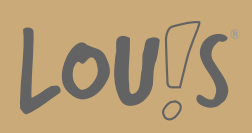

Oops, an error occurred! Code: 202410180825495c1dd196